## Absence and Substitute Management

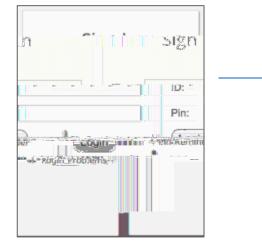

Login

S bstit te Q ickStart G ide

C

1

Login Problems

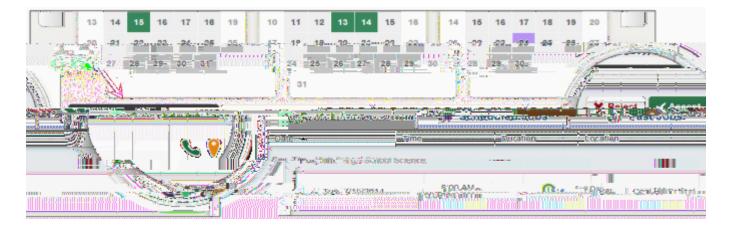

Accept Reject

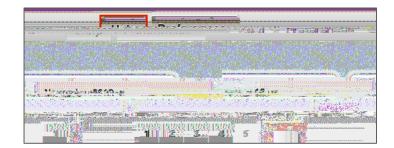

Help

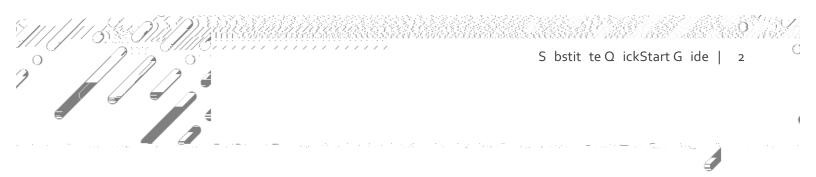

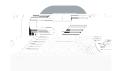